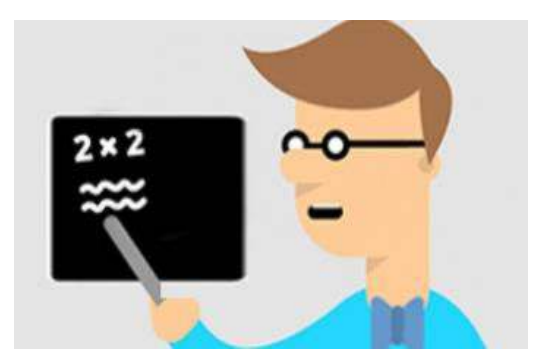

## Eğitmenler İçin O'Learn Ultra Kılavuzları

- $\checkmark$  O'Learn Platformunda Sanal Sınıf Nasıl Yapabilirim?([Video/](https://youtu.be/6SKSODqUeWg)[Metin\)](https://help.blackboard.com/tr-tr/Collaborate/Ultra/Moderator/Get_Started)
- ► Sanal Sınıf Aracında Altyazı Fonksiyonunu Nasıl Kullanabilirim?([Metin\)](https://help.blackboard.com/tr-tr/Collaborate/Ultra/Moderator/Moderate_Sessions/Live_Closed_Captioning)
- ✔ Tartışma Panosu Nasıl Oluşturabilirim?([Video/](https://youtu.be/lqNM36Ifn9o)[Metin\)](https://help.blackboard.com/tr-tr/Learn/Instructor/Ultra/Interact/Discussions)
- Google Meet Uygulamasını Nasıl Kullanabilirim?([Video](https://youtu.be/U5MRMQRa0dk)[/Metin\)](https://help.blackboard.com/tr-tr/Learn/Instructor/Ultra/Interact/Google_Meet)
- $\checkmark$  Ders İçerik Kopyalama Nasıl Yapabilirim?([Metin\)](https://help.blackboard.com/tr-tr/Learn/Instructor/Ultra/Course_Content/Reuse_Content/Copy_Courses)
- $\checkmark$  McGraw Hill İçeriklerini Nasıl Kullanabilirim?([Metin\)](https://help.blackboard.com/tr-tr/Learn/Instructor/Ultra/Course_Content/Create_Content/Add_Content_From_External_Sources/McGraw-Hill_Education)
- $\checkmark$  Performans İzleme-Başarılar Aracını Nasıl Kullanabilirim?([Metin\)](https://help.blackboard.com/tr-tr/Learn/Instructor/Original/Performance)
- $\checkmark$  Ödev Olusturmada SafeAssign İntihal Ölçüm Aracını Nasıl Kullanabilirim?([Metin\)](https://help.blackboard.com/tr-tr/Learn/Instructor/Ultra/Assignments/SafeAssign)
- $\checkmark$  Sınav Nasıl Olusturabilirim?([Video](https://www.youtube.com/watch?v=b7igmJ8KvH0&t=1s)[/Metin\)](https://help.blackboard.com/tr-tr/Learn/Instructor/Ultra/Tests_Pools_Surveys)
- $\checkmark$  Sınav Nasıl Kopyalayabilirim?[\(Video](https://youtu.be/8k3DGSnpU38)[/Metin\)](https://help.blackboard.com/tr-tr/Learn/Instructor/Ultra/Tests_Pools_Surveys/ULTRA_Reuse_Questions)
- $\checkmark$  Sınav Notlarını Nasıl Görüntüleyebilirim?([Video/](https://www.youtube.com/watch?v=hRRHlsLMAbw&ab_channel=BlackboardInc.)[Metin\)](https://help.blackboard.com/tr-tr/Learn/Instructor/Ultra/Tests_Pools_Surveys/Grade_Tests)
- ✔ Öğrenci Sınav Soru/Yanıtlarını Nasıl Kontrol Edebilirim?([Metin\)](https://help.blackboard.com/tr-tr/Learn/Instructor/Ultra/Tests_Pools_Surveys/Grade_Tests)
- V Ders içi Rubric (Dereceli Puanlama Anahtarı) Nasıl Oluşturabilirim?([Video](https://youtu.be/BHzpkChSREc)[/Metin\)](https://help.blackboard.com/tr-tr/Learn/Instructor/Ultra/Grade/Rubrics)
- ✔ Öğrenci Takip Merkezini Nasıl Kullanırım?([Metin\)](https://help.blackboard.com/tr-tr/Learn/Instructor/Ultra/Performance)
- $\checkmark$  Pearson İçeriklerini Nasıl Kullanabilirim?([Video/](https://www.youtube.com/playlist?list=PL3C7849345399D422)[Metin\)](https://help.blackboard.com/tr-tr/Learn/Instructor/Ultra/Course_Content/Create_Content/Add_Content_From_External_Sources/Pearson)
- $\sqrt{\phantom{a}}$  Rozet Nasıl Oluşturabilirim?([Metin\)](https://help.blackboard.com/tr-tr/Learn/Instructor/Ultra/Interact/Badgr)
- Microsoft Teams Uygulamasını Nasıl Kullanabilirim?([Video/](https://www.youtube.com/watch?v=EB3OKcEdUik&ab_channel=BlackboardInc.)[Metin\)](https://help.blackboard.com/tr-tr/Learn/Instructor/Original/Interact/Microsoft_Teams)
- ✔ Soru Havuzu Nasıl Oluşturabilim?([Metin\)](https://help.blackboard.com/tr-tr/Learn/Instructor/Original/Tests_Pools_Surveys/Orig_Reuse_Questions/Question_Pools)
- ◆ Ders İçeriğinde kurs dosyaları nasıl eklerim?([Metin\)](https://help.blackboard.com/tr-tr/Learn/Instructor/Ultra/Course_Content/Content_Collection/About_Files_and_Folders)
- ✔ Ders Paketi Arşivleme, Dışarı Verme ve İndirme İşlemini Nasıl Yapabilirim?([Metin\)](https://help.blackboard.com/tr-tr/Learn/Instructor/Ultra/Course_Content/Reuse_Content/Copy_Courses)
- ✔ Dosya/Klasör İzinlerini Nasıl Yönetebilirim?([Metin\)](https://help.blackboard.com/tr-tr/Learn/Instructor/Ultra/Course_Content/Content_Collection/Organize_and_Manage/Permissions)
- Mobil Cihazlar İçin Uygun Ders Nasıl Oluşturabilirim?([Metin\)](https://help.blackboard.com/tr-tr/Learn/Instructor/Ultra/Course_Content/Mobile_Friendly_Courses/Create_Mobile_Friendly_Content)
- $\checkmark$  Mobil Cihazlar İçin Uygun İçerik Nasıl Oluşturabilirim?([Metin\)](https://help.blackboard.com/tr-tr/Learn/Instructor/Ultra/Course_Content/Mobile_Friendly_Courses/Create_Mobile_Friendly_Content)
- $\checkmark$  Wiley İçeriklerini Nasıl Kullanabilirim?([Metin\)](https://help.blackboard.com/tr-tr/Learn/Instructor/Original/Course_Content/Create_Content/Add_Content_From_External_Sources/Wiley)